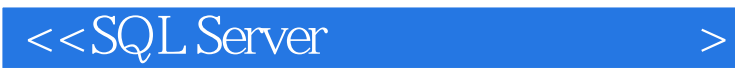

书名:<<SQL Server应用与开发范例宝典>>

- 13 ISBN 9787115201102
- 10 ISBN 7115201102

出版时间:2009-10

页数:786

PDF

更多资源请访问:http://www.tushu007.com

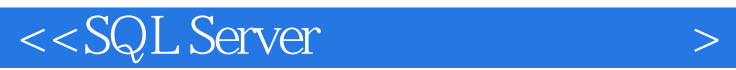

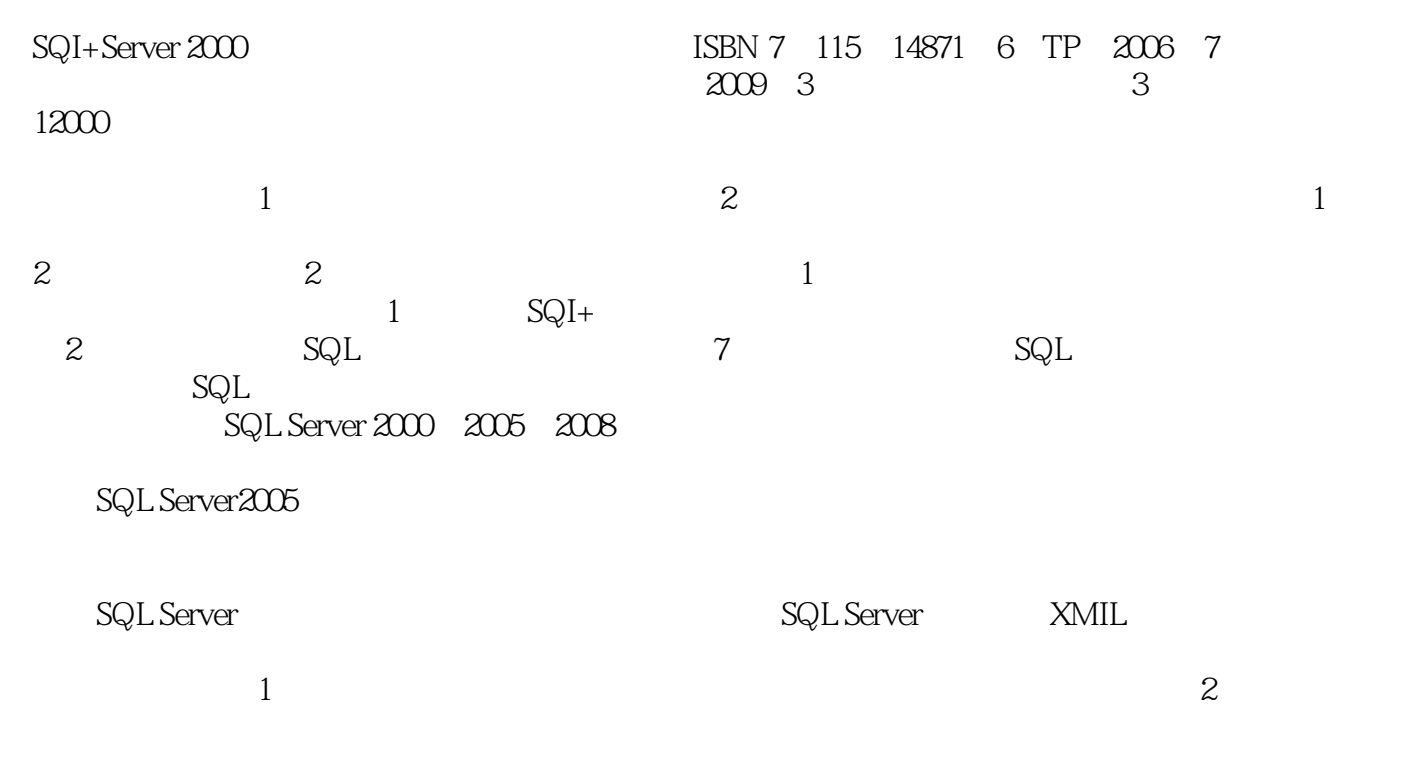

SQI+Server

 $5$ 

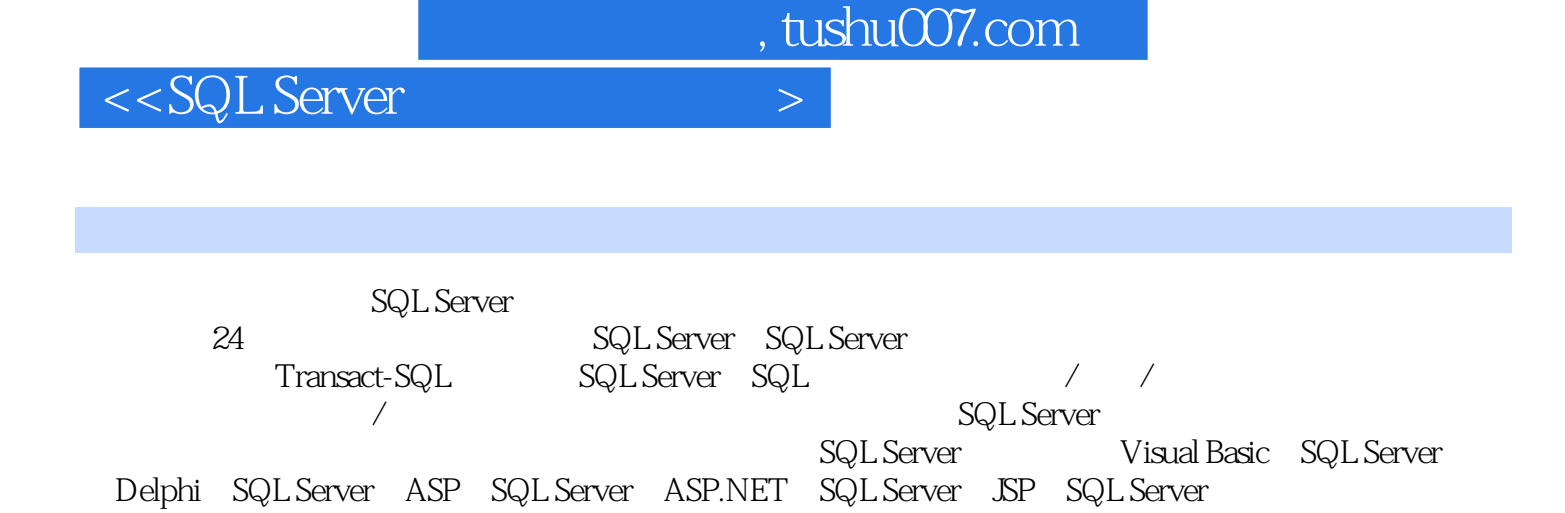

 $500$ 

**SQL Server** 

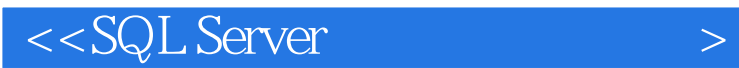

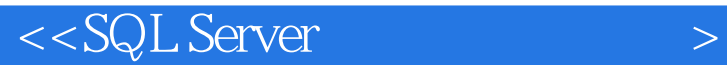

1<br>4 Transact-SQL Server 2 SQL Server 5 SQL 6 / / 第4章 Transact-SQL动态维护SQL Server 第5章 SQL基本查询第6章 字符串/数字/日期时间查询  $7$  8 9 / 10 11  $\begin{array}{ccccccc}\n 7 & & & 8 & & 9 & & \times & 0 & & \sqrt{6} \\
12 & & & \text{SQL Server} & & 13 & & & 14 & & 15 & & 16\n\end{array}$ مر بن من المركز ين المركز بن المركز بن المركز بن المركز بن المركز بن المركز بن المركز بن المركز بن المركز بن ا<br>SQL Server 21 Delphi SQL Server 22 ASP SQL Server 23 ASP.NET Visual Basic SQL Server 21 Delphi SQL Server 22 ASP SQL Server 23 SQL Server 24 JSP SQL Server

## $<<$ SQL Server $>$

## $15.1$

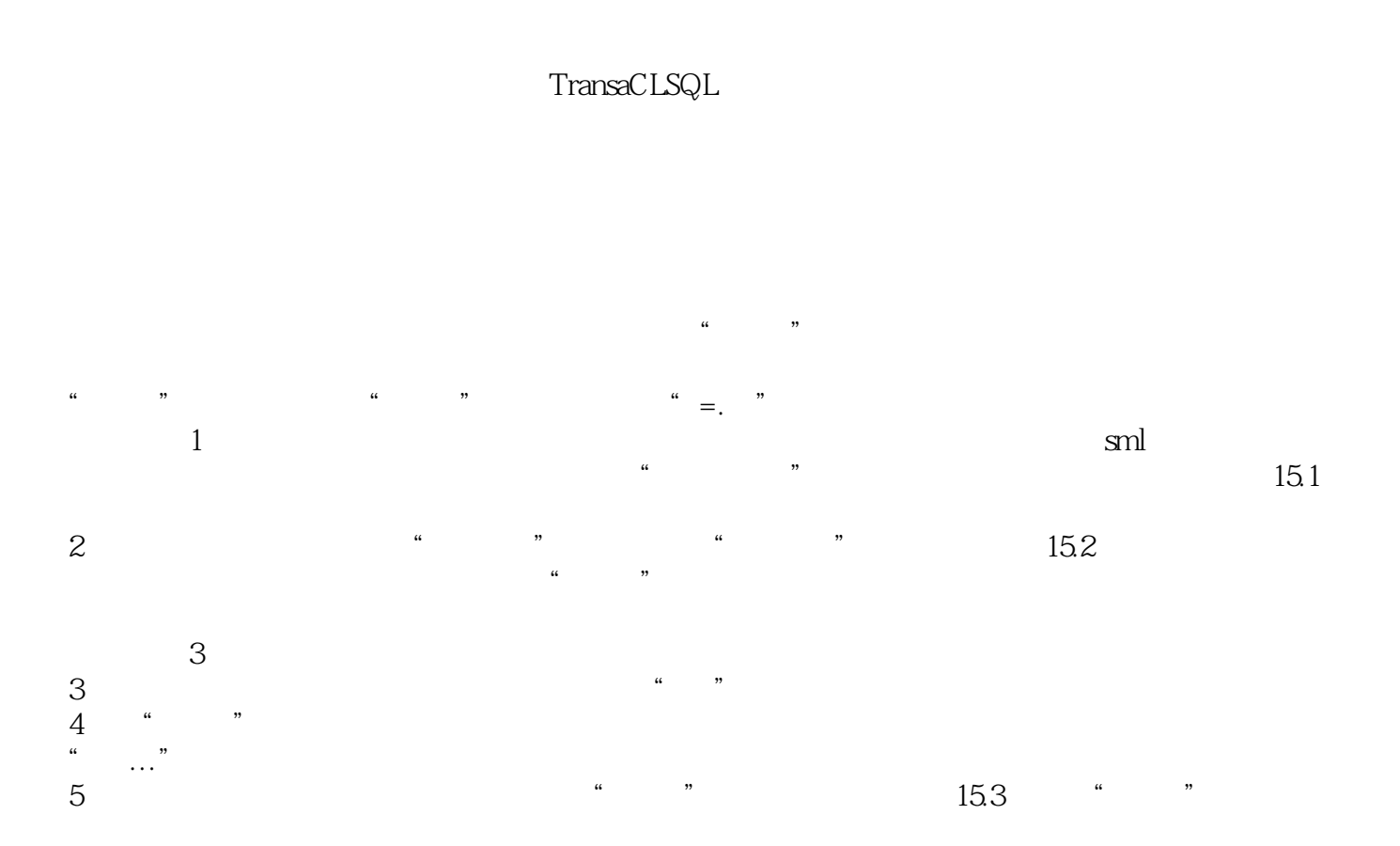

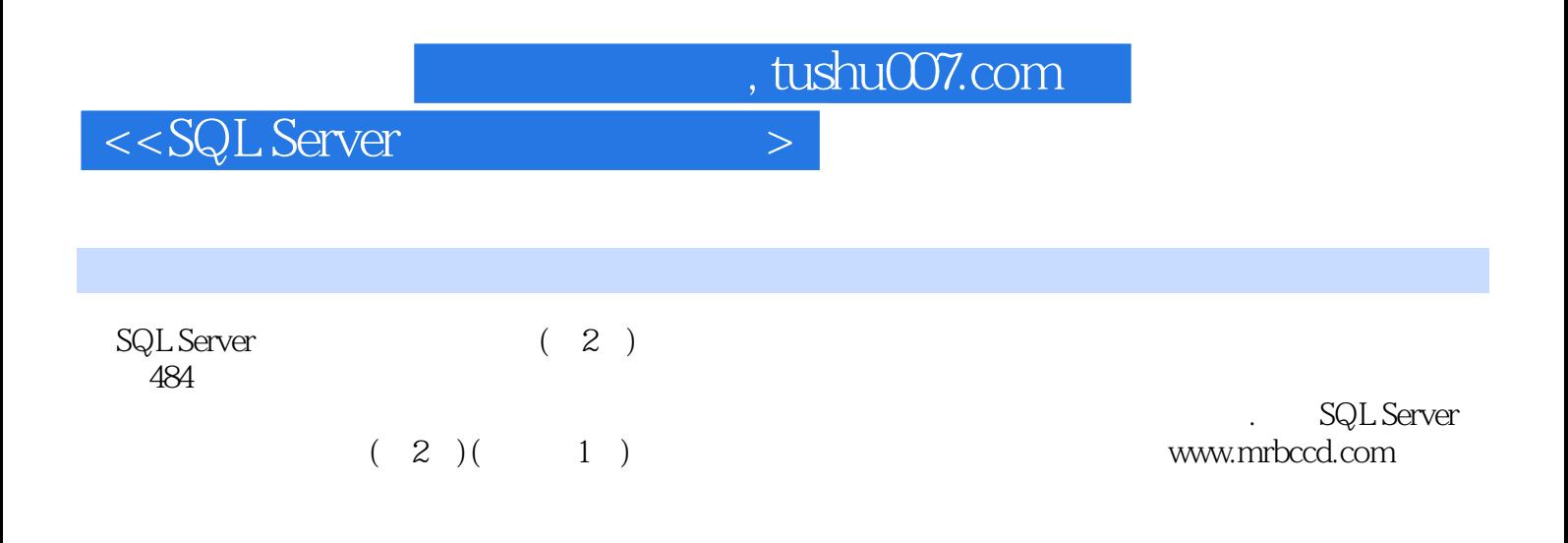

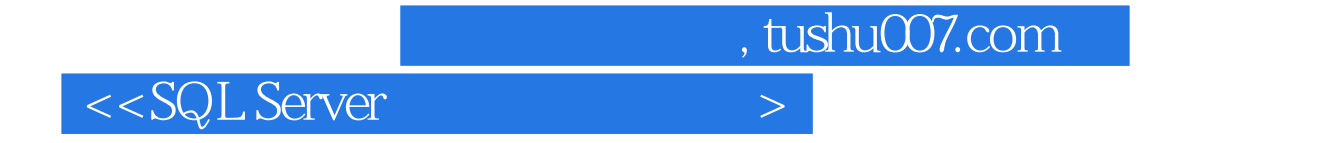

本站所提供下载的PDF图书仅提供预览和简介,请支持正版图书。

更多资源请访问:http://www.tushu007.com